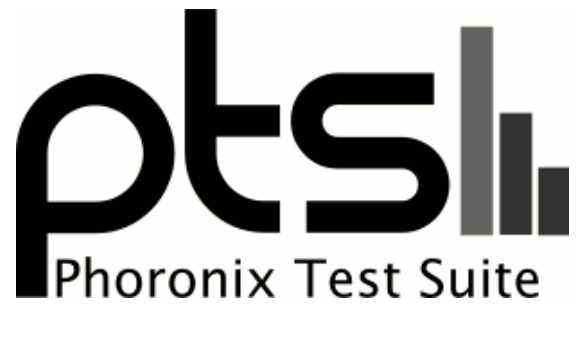

**www.phoronix-test-suite.com**

# **NVIDIA Compute RTX 30**

NVIDIA RTX 30 series benchmarks by Michael Larabel.

## **Test Systems:**

### **RTX 3060**

Processor: AMD Ryzen 9 5900X 12-Core @ 3.70GHz (12 Cores / 24 Threads), Motherboard: ASUS ROG CROSSHAIR VIII HERO (3501 BIOS), Chipset: AMD Starship/Matisse, Memory: 16GB, Disk: 1000GB Western Digital WD\_BLACK SN850 1TB + 2000GB, Graphics: eVGA NVIDIA GeForce RTX 3060 12GB, Audio: NVIDIA Device 228e, Monitor: ASUS VP28U, Network: Realtek RTL8125 2.5GbE + Intel I211

OS: Ubuntu 20.04, Kernel: 5.11.0-25-generic (x86\_64), Desktop: GNOME Shell 3.36.9, Display Server: X Server 1.20.11, Display Driver: NVIDIA 470.63.01, OpenGL: 4.6.0, OpenCL: OpenCL 3.0 CUDA 11.4.112, Vulkan: 1.2.175, Compiler: GCC 9.3.0, File-System: ext4, Screen Resolution: 3840x2160

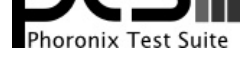

--enable-multilib --enable-nls --enable-objc-gc=auto --enable-offload-targets=nvptx-none=/build/gcc-9-HskZEa/gcc-9-9.3.0/debian/tmp-nvptx/usr,hsa --enable-plugin --enable-shared --enable-threads=posix --host=x86\_64-linux-gnu --program-prefix=x86\_64-linux-gnu- --target=x86\_64-linux-gnu --with-abi=m64 --with-arch-32=i686 --with-default-libstdcxx-abi=new --with-gcc-major-version-only --with-multilib-list=m32,m64,mx32 --with-target-system-zlib=auto --with-tune=generic --without-cuda-driver -v Processor Notes: Scaling Governor: acpi-cpufreq performance (Boost: Enabled) - CPU Microcode: 0xa201009 OpenCL Notes: GPU Compute Cores: 3584

Security Notes: itlb\_multihit: Not affected + 11tf: Not affected + mds: Not affected + meltdown: Not affected + spec\_store\_bypass: Mitigation of SSB disabled via prctl and seccomp + spectre\_v1: Mitigation of usercopy/swapgs barriers and \_\_user pointer sanitization + spectre\_v2: Mitigation of Full AMD retpoline IBPB: conditional IBRS\_FW STIBP: always-on RSB filling + srbds: Not affected + tsx\_async\_abort: Not affected

## **RTX 3060 Ti**

Processor: AMD Ryzen 9 5900X 12-Core @ 3.70GHz (12 Cores / 24 Threads), Motherboard: ASUS ROG CROSSHAIR VIII HERO (3501 BIOS), Chipset: AMD Starship/Matisse, Memory: 16GB, Disk: 1000GB Western Digital WD\_BLACK SN850 1TB + 2000GB, Graphics: NVIDIA GeForce RTX 3060 Ti 8GB, Audio: NVIDIA Device 228b, Monitor: ASUS VP28U, Network: Realtek RTL8125 2.5GbE + Intel I211

OS: Ubuntu 20.04, Kernel: 5.11.0-25-generic (x86\_64), Desktop: GNOME Shell 3.36.9, Display Server: X Server 1.20.11, Display Driver: NVIDIA 470.63.01, OpenGL: 4.6.0, OpenCL: OpenCL 3.0 CUDA 11.4.112, Vulkan: 1.2.175, Compiler: GCC 9.3.0, File-System: ext4, Screen Resolution: 3840x2160

Kernel Notes: Transparent Huge Pages: madvise

#### **RTX 3070**

Processor: AMD Ryzen 9 5900X 12-Core @ 3.70GHz (12 Cores / 24 Threads), Motherboard: ASUS ROG CROSSHAIR VIII HERO (3501 BIOS), Chipset: AMD Starship/Matisse, Memory: 16GB, Disk: 1000GB Western Digital WD\_BLACK SN850 1TB + 2000GB, Graphics: NVIDIA GeForce RTX 3070 8GB, Audio: NVIDIA Device 228b, Monitor: ASUS VP28U, Network: Realtek RTL8125 2.5GbE + Intel I211

OS: Ubuntu 20.04, Kernel: 5.11.0-25-generic (x86\_64), Desktop: GNOME Shell 3.36.9, Display Server: X Server 1.20.11, Display Driver: NVIDIA 470.63.01, OpenGL: 4.6.0, OpenCL: OpenCL 3.0 CUDA 11.4.112, Vulkan: 1.2.175, Compiler: GCC 9.3.0, File-System: ext4, Screen Resolution: 3840x2160

Kernel Notes: Transparent Huge Pages: madvise

### **RTX 3070 Ti**

Processor: AMD Ryzen 9 5900X 12-Core @ 3.70GHz (12 Cores / 24 Threads), Motherboard: ASUS ROG CROSSHAIR VIII HERO (3501 BIOS), Chipset: AMD Starship/Matisse, Memory: 16GB, Disk: 1000GB Western Digital WD\_BLACK SN850 1TB + 2000GB, Graphics: NVIDIA GeForce RTX 3070 Ti 8GB, Audio: NVIDIA Device 228b, Monitor: ASUS VP28U, Network: Realtek RTL8125 2.5GbE + Intel I211

Compiler Notes: --build=x86 64-linux-gnu --disable-vtable-verify --disable-werror --enable-checking=release --enable-clocale=gnu --enable-default-pie --enable-gnu-unique-object --enable-languages=c,ada,c++,go,brig,d,fortran,objc,obj-c++,gm2 --enable-libstdcxx-debug --enable-libstdcxx-time=yes --enable-multiarch --enable-multilib --enable-nls --enable-objc-gc=auto --enable-offload-targets=nvptx-none=/build/gcc-9-HskZEa/gcc-9-9.3.0/debian/tmp-nvptx/usr,hsa --enable-plugin --enable-shared --enable-threads=posix --host=x86\_64-linux-gnu --program-prefix=x86\_64-linux-gnu- --target=x86\_64-linux-gnu --with-abi=m64 --with-arch-32=i686 --with-default-libstdcxx-abi=new --with-gcc-major-version-only --with-multilib-list=m32,m64,mx32 --with-target-system-zlib=auto --with-tune=generic --without-cuda-driver -v Processor Notes: Scaling Governor: acpi-cpufreq performance (Boost: Enabled) - CPU Microcode: 0xa201009

OpenCL Notes: GPU Compute Cores: 4864

Security Notes: itlb\_multihit: Not affected + l1tf: Not affected + mds: Not affected + meltdown: Not affected + spec\_store\_bypass: Mitigation of SSB disabled via prctl and seccomp + spectre\_v1: Mitigation of usercopy/swapgs barriers and \_\_user pointer sanitization + spectre\_v2: Mitigation of Full AMD retpoline IBPB: conditional IBRS\_FW STIBP: always-on RSB filling + srbds: Not affected + tsx\_async\_abort: Not affected

Compiler Notes: --build=x86\_64-linux-gnu --disable-vtable-verify --disable-werror --enable-checking=release --enable-clocale=gnu --enable-default-pie --enable-gnu-unique-object --enable-languages=c,ada,c++,go,brig,d,fortran,objc,obj-c++,gm2 --enable-libstdcxx-debug --enable-libstdcxx-time=yes --enable-multiarch --enable-multilib --enable-nls --enable-objc-gc=auto --enable-offload-targets=nvptx-none=/build/gcc-9-HskZEa/gcc-9-9.3.0/debian/tmp-nvptx/usr,hsa --enable-plugin --enable-shared --enable-threads=posix --host=x86\_64-linux-gnu --program-prefix=x86\_64-linux-gnu- --target=x86\_64-linux-gnu --with-abi=m64 --with-arch-32=i686 --with-default-libstdcxx-abi=new --with-gcc-major-version-only --with-multilib-list=m32,m64,mx32 --with-target-system-zlib=auto --with-tune=generic --without-cuda-driver -v Processor Notes: Scaling Governor: acpi-cpufreq performance (Boost: Enabled) - CPU Microcode: 0xa201009 OpenCL Notes: GPU Compute Cores: 5888

Security Notes: itlb\_multihit: Not affected + l1tf: Not affected + mds: Not affected + meltdown: Not affected + spec\_store\_bypass: Mitigation of SSB disabled via prctl and seccomp + spectre\_v1: Mitigation of usercopy/swapgs barriers and \_\_user pointer sanitization + spectre\_v2: Mitigation of Full AMD retpoline IBPB: conditional IBRS\_FW STIBP: always-on RSB filling + srbds: Not affected + tsx\_async\_abort: Not affected

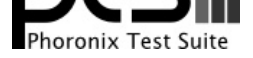

OS: Ubuntu 20.04, Kernel: 5.11.0-25-generic (x86\_64), Desktop: GNOME Shell 3.36.9, Display Server: X Server 1.20.11, Display Driver: NVIDIA 470.63.01, OpenGL: 4.6.0, OpenCL: OpenCL 3.0 CUDA 11.4.112, Vulkan: 1.2.175, Compiler: GCC 9.3.0, File-System: ext4, Screen Resolution: 3840x2160

Kernel Notes: Transparent Huge Pages: madvise

Compiler Notes: --build=x86\_64-linux-gnu --disable-vtable-verify --disable-werror --enable-checking=release --enable-clocale=gnu --enable-default-pie --enable-gnu-unique-object --enable-languages=c,ada,c++,go,brig,d,fortran,objc,obj-c++,gm2 --enable-libstdcxx-debug --enable-libstdcxx-time=yes --enable-multiarch --enable-multilib --enable-nls --enable-objc-gc=auto --enable-offload-targets=nvptx-none=/build/gcc-9-HskZEa/gcc-9-9.3.0/debian/tmp-nvptx/usr,hsa --enable-plugin --enable-shared --enable-threads=posix --host=x86\_64-linux-gnu --program-prefix=x86\_64-linux-gnu- --target=x86\_64-linux-gnu --with-abi=m64 --with-arch-32=i686 --with-default-libstdcxx-abi=new --with-gcc-major-version-only --with-multilib-list=m32,m64,mx32 --with-target-system-zlib=auto --with-tune=generic --without-cuda-driver -v Processor Notes: Scaling Governor: acpi-cpufreq performance (Boost: Enabled) - CPU Microcode: 0xa201009 OpenCL Notes: GPU Compute Cores: 6144

Security Notes: itlb\_multihit: Not affected + l1tf: Not affected + mds: Not affected + meltdown: Not affected + spec\_store\_bypass: Mitigation of SSB disabled via prctl and seccomp + spectre\_v1: Mitigation of usercopy/swapgs barriers and \_\_user pointer sanitization + spectre\_v2: Mitigation of Full AMD retpoline IBPB: conditional IBRS\_FW STIBP: always-on RSB filling + srbds: Not affected + tsx\_async\_abort: Not affected

#### **RTX 3080**

Processor: AMD Ryzen 9 5900X 12-Core @ 3.70GHz (12 Cores / 24 Threads), Motherboard: ASUS ROG CROSSHAIR VIII HERO (3501 BIOS), Chipset: AMD Starship/Matisse, Memory: 16GB, Disk: 1000GB Western Digital WD\_BLACK SN850 1TB + 2000GB, Graphics: NVIDIA GeForce RTX 3080 10GB, Audio: NVIDIA Device 1aef, Monitor: ASUS VP28U, Network: Realtek RTL8125 2.5GbE + Intel I211

OS: Ubuntu 20.04, Kernel: 5.11.0-25-generic (x86\_64), Desktop: GNOME Shell 3.36.9, Display Server: X Server 1.20.11, Display Driver: NVIDIA 470.63.01, OpenGL: 4.6.0, OpenCL: OpenCL 3.0 CUDA 11.4.112, Vulkan: 1.2.175, Compiler: GCC 9.3.0, File-System: ext4, Screen Resolution: 3840x2160

Kernel Notes: Transparent Huge Pages: madvise

Compiler Notes: --build=x86\_64-linux-gnu --disable-vtable-verify --disable-werror --enable-checking=release --enable-clocale=gnu --enable-default-pie --enable-gnu-unique-object --enable-languages=c,ada,c++,go,brig,d,fortran,objc,obj-c++,gm2 --enable-libstdcxx-debug --enable-libstdcxx-time=yes --enable-multiarch --enable-multilib --enable-nls --enable-objc-gc=auto --enable-offload-targets=nvptx-none=/build/gcc-9-HskZEa/gcc-9-9.3.0/debian/tmp-nvptx/usr,hsa --enable-plugin --enable-shared --enable-threads=posix --host=x86\_64-linux-gnu --program-prefix=x86\_64-linux-gnu- --target=x86\_64-linux-gnu --with-abi=m64 --with-arch-32=i686 --with-default-libstdcxx-abi=new --with-gcc-major-version-only --with-multilib-list=m32,m64,mx32 --with-target-system-zlib=auto --with-tune=generic --without-cuda-driver -v Processor Notes: Scaling Governor: acpi-cpufreq performance (Boost: Enabled) - CPU Microcode: 0xa201009

OpenCL Notes: GPU Compute Cores: 8704

Security Notes: itlb\_multihit: Not affected + l1tf: Not affected + mds: Not affected + meltdown: Not affected + spec\_store\_bypass: Mitigation of SSB disabled via prctl and seccomp + spectre\_v1: Mitigation of usercopy/swapgs barriers and \_\_user pointer sanitization + spectre\_v2: Mitigation of Full AMD retpoline IBPB: conditional IBRS\_FW STIBP: always-on RSB filling + srbds: Not affected + tsx\_async\_abort: Not affected

### **RTX 3080 Ti**

Processor: AMD Ryzen 9 5900X 12-Core @ 3.70GHz (12 Cores / 24 Threads), Motherboard: ASUS ROG CROSSHAIR VIII HERO (3501 BIOS), Chipset: AMD Starship/Matisse, Memory: 16GB, Disk: 1000GB Western Digital WD\_BLACK SN850 1TB + 2000GB, Graphics: NVIDIA GeForce RTX 3080 Ti 12GB, Audio: NVIDIA Device 1aef, Monitor: ASUS VP28U, Network: Realtek RTL8125 2.5GbE + Intel I211

OS: Ubuntu 20.04, Kernel: 5.11.0-25-generic (x86\_64), Desktop: GNOME Shell 3.36.9, Display Server: X Server 1.20.11, Display Driver: NVIDIA 470.63.01, OpenGL: 4.6.0, OpenCL: OpenCL 3.0 CUDA 11.4.112, Vulkan: 1.2.175, Compiler: GCC 9.3.0, File-System: ext4, Screen Resolution: 3840x2160

Kernel Notes: Transparent Huge Pages: madvise

Compiler Notes: --build=x86\_64-linux-gnu --disable-vtable-verify --disable-werror --enable-checking=release --enable-clocale=gnu --enable-default-pie --enable-gnu-unique-object --enable-languages=c,ada,c++,go,brig,d,fortran,objc,obj-c++,gm2 --enable-libstdcxx-debug --enable-libstdcxx-time=yes --enable-multiarch --enable-multilib --enable-nls --enable-objc-gc=auto --enable-offload-targets=nvptx-none=/build/gcc-9-HskZEa/gcc-9-9.3.0/debian/tmp-nvptx/usr,hsa --enable-plugin --enable-shared --enable-threads=posix --host=x86\_64-linux-gnu --program-prefix=x86\_64-linux-gnu- --target=x86\_64-linux-gnu --with-abi=m64 --with-arch-32=i686 --with-default-libstdcxx-abi=new --with-gcc-major-version-only --with-multilib-list=m32,m64,mx32 --with-target-system-zlib=auto --with-tune=generic --without-cuda-driver -v Processor Notes: Scaling Governor: acpi-cpufreq performance (Boost: Enabled) - CPU Microcode: 0xa201009 OpenCL Notes: GPU Compute Cores: 10240

Security Notes: itlb\_multihit: Not affected + l1tf: Not affected + mds: Not affected + meltdown: Not affected + spec\_store\_bypass: Mitigation of SSB disabled via prctl and seccomp + spectre\_v1: Mitigation of usercopy/swapgs barriers and \_\_user pointer sanitization + spectre\_v2: Mitigation of Full AMD retpoline IBPB: conditional IBRS\_FW

STIBP: always-on RSB filling + srbds: Not affected + tsx\_async\_abort: Not affected

### **RTX 3090**

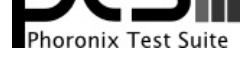

Processor: AMD Ryzen 9 5900X 12-Core @ 3.70GHz (12 Cores / 24 Threads), Motherboard: ASUS ROG CROSSHAIR VIII HERO (3501 BIOS), Chipset: AMD Starship/Matisse, Memory: 16GB, Disk: 1000GB Western Digital WD\_BLACK SN850 1TB + 2000GB, Graphics: NVIDIA GeForce RTX 3090 24GB, Audio: NVIDIA Device 1aef, Monitor: ASUS VP28U, Network: Realtek RTL8125 2.5GbE + Intel I211

OS: Ubuntu 20.04, Kernel: 5.11.0-25-generic (x86\_64), Desktop: GNOME Shell 3.36.9, Display Server: X Server 1.20.11, Display Driver: NVIDIA 470.63.01, OpenGL: 4.6.0, OpenCL: OpenCL 3.0 CUDA 11.4.112, Vulkan: 1.2.175, Compiler: GCC 9.3.0, File-System: ext4, Screen Resolution: 3840x2160

Kernel Notes: Transparent Huge Pages: madvise

Compiler Notes: --build=x86\_64-linux-gnu --disable-vtable-verify --disable-werror --enable-checking=release --enable-clocale=gnu --enable-default-pie --enable-gnu-unique-object --enable-languages=c,ada,c++,go,brig,d,fortran,objc,obj-c++,gm2 --enable-libstdcxx-debug --enable-libstdcxx-time=yes --enable-multiarch --enable-multilib --enable-nls --enable-objc-gc=auto --enable-offload-targets=nvptx-none=/build/gcc-9-HskZEa/gcc-9-9.3.0/debian/tmp-nvptx/usr,hsa --enable-plugin --enable-shared --enable-threads=posix --host=x86\_64-linux-gnu --program-prefix=x86\_64-linux-gnu- --target=x86\_64-linux-gnu --with-abi=m64 --with-arch-32=i686 --with-default-libstdcxx-abi=new --with-gcc-major-version-only --with-multilib-list=m32,m64,mx32 --with-target-system-zlib=auto --with-tune=generic --without-cuda-driver -v Processor Notes: Scaling Governor: acpi-cpufreq performance (Boost: Enabled) - CPU Microcode: 0xa201009

OpenCL Notes: GPU Compute Cores: 10496

Security Notes: itlb\_multihit: Not affected + l1tf: Not affected + mds: Not affected + meltdown: Not affected + spec\_store\_bypass: Mitigation of SSB disabled via prctl and seccomp + spectre\_v1: Mitigation of usercopy/swapgs barriers and \_\_user pointer sanitization + spectre\_v2: Mitigation of Full AMD retpoline IBPB: conditional IBRS\_FW STIBP: always-on RSB filling + srbds: Not affected + tsx\_async\_abort: Not affected

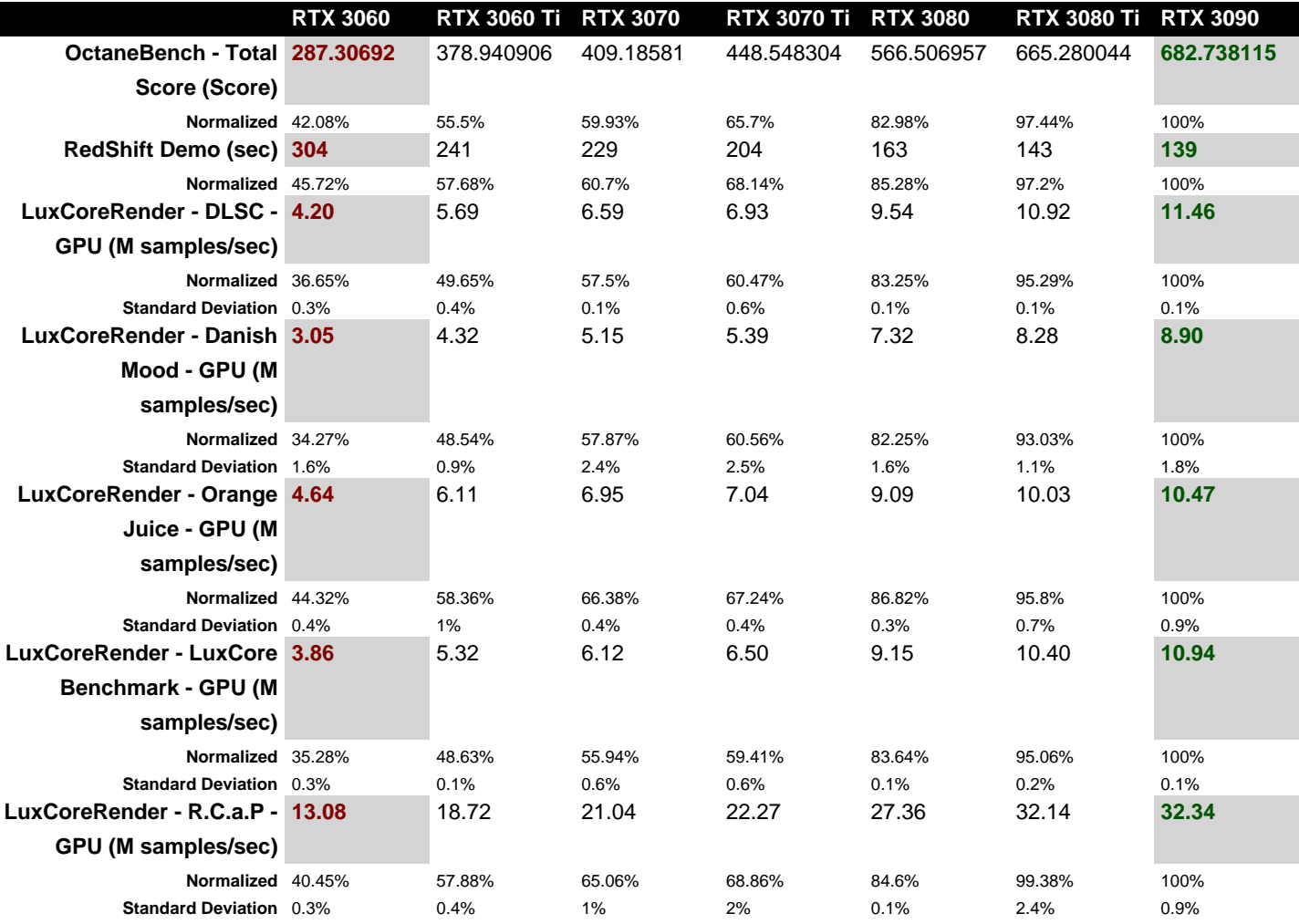

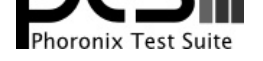

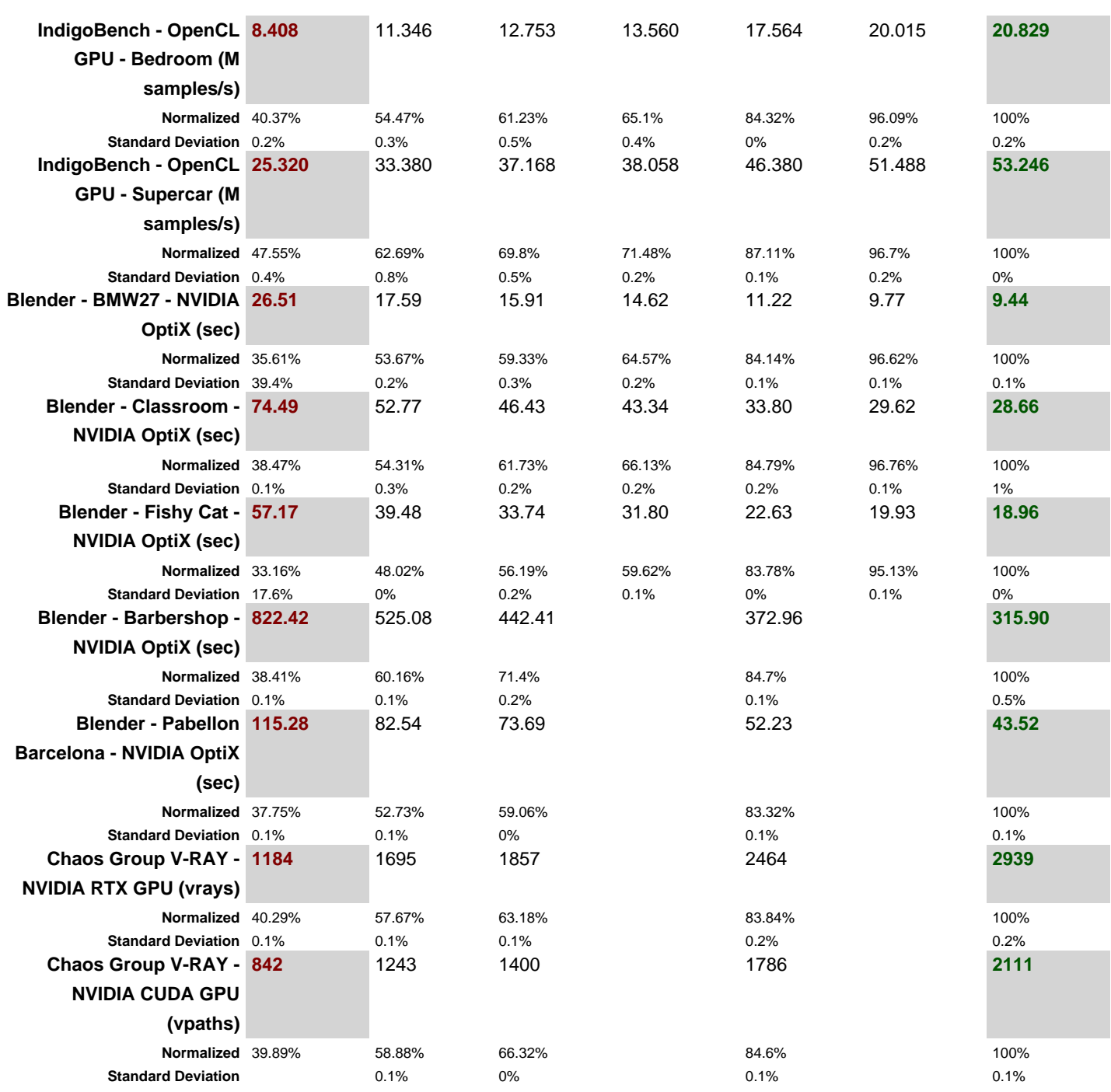

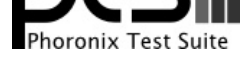

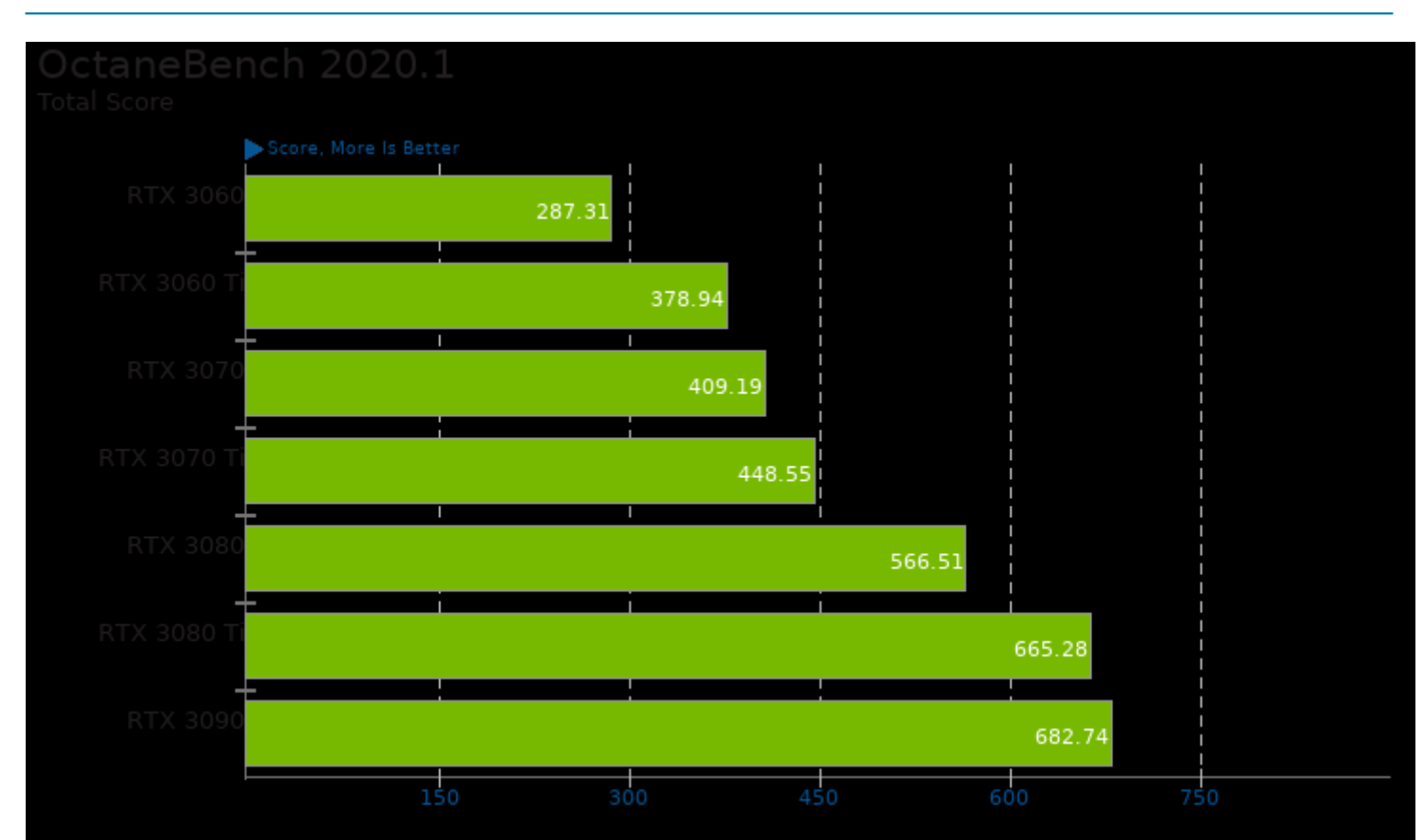

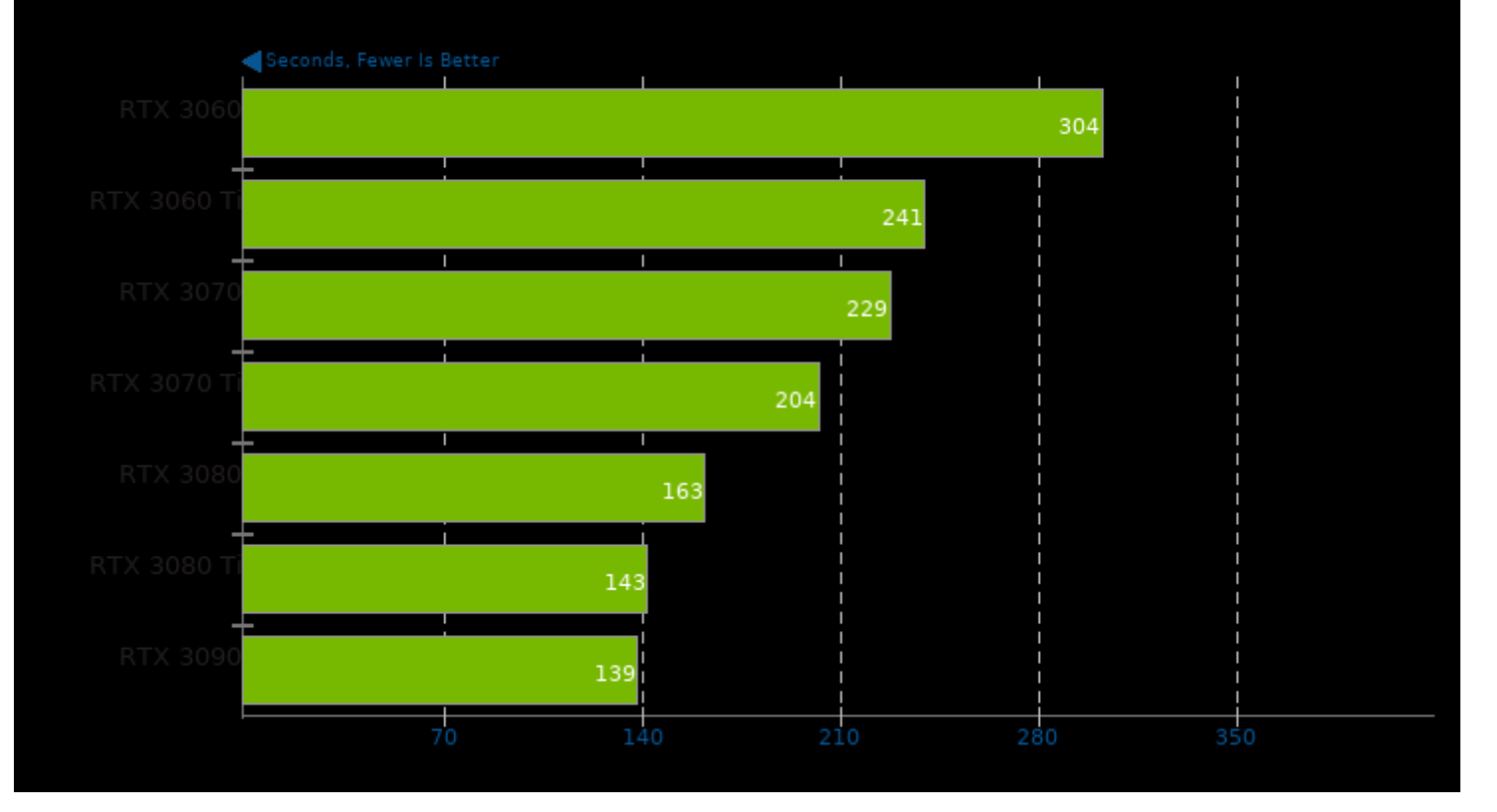

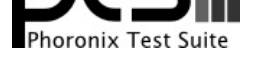

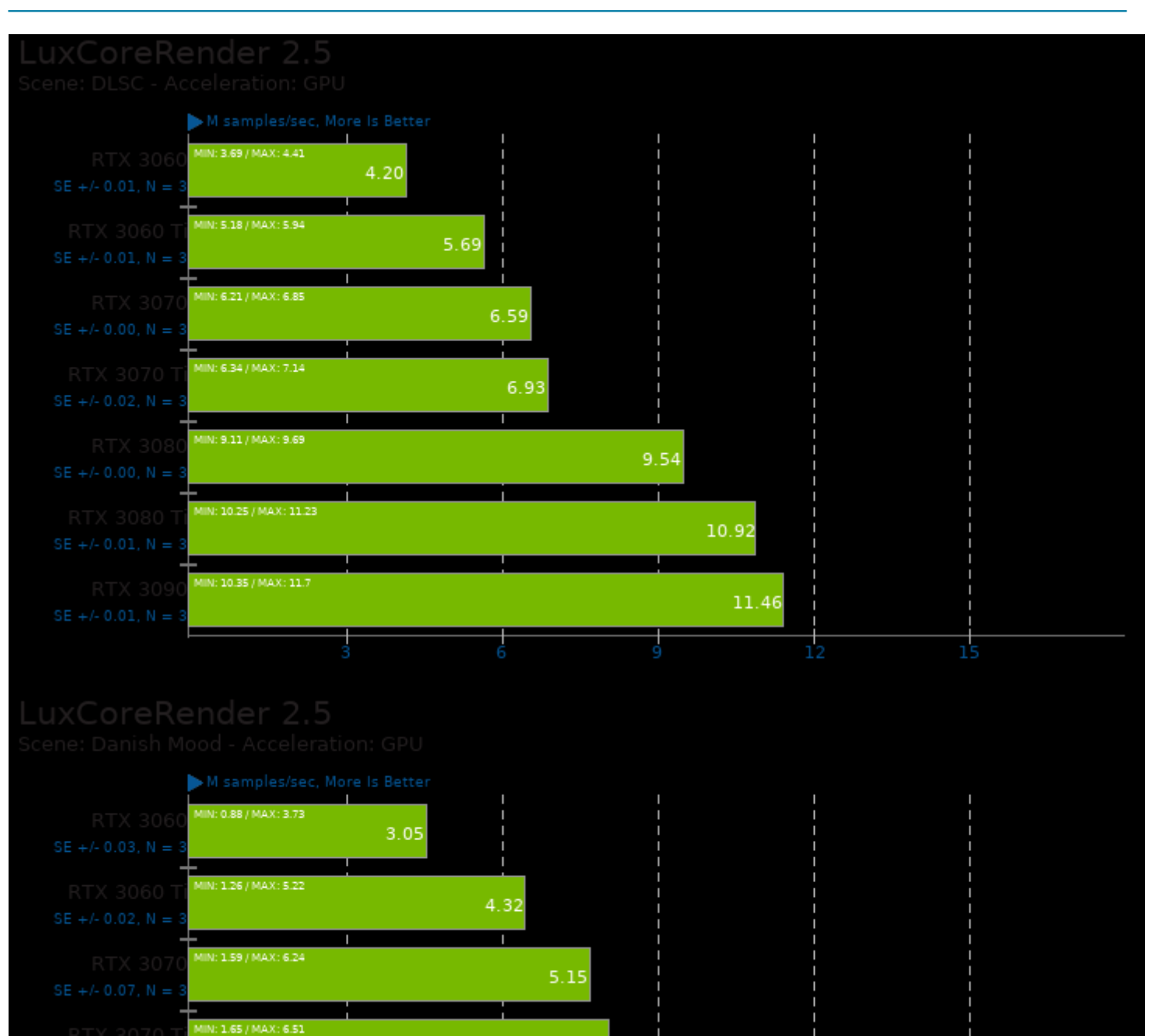

7.32

 $8.28$ 

8.90

N: 2.34 / MAX: 8.85

IIN: 2.55 / MAX: 10.1

: 2.7 / MAX: 10.78

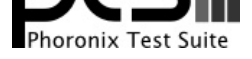

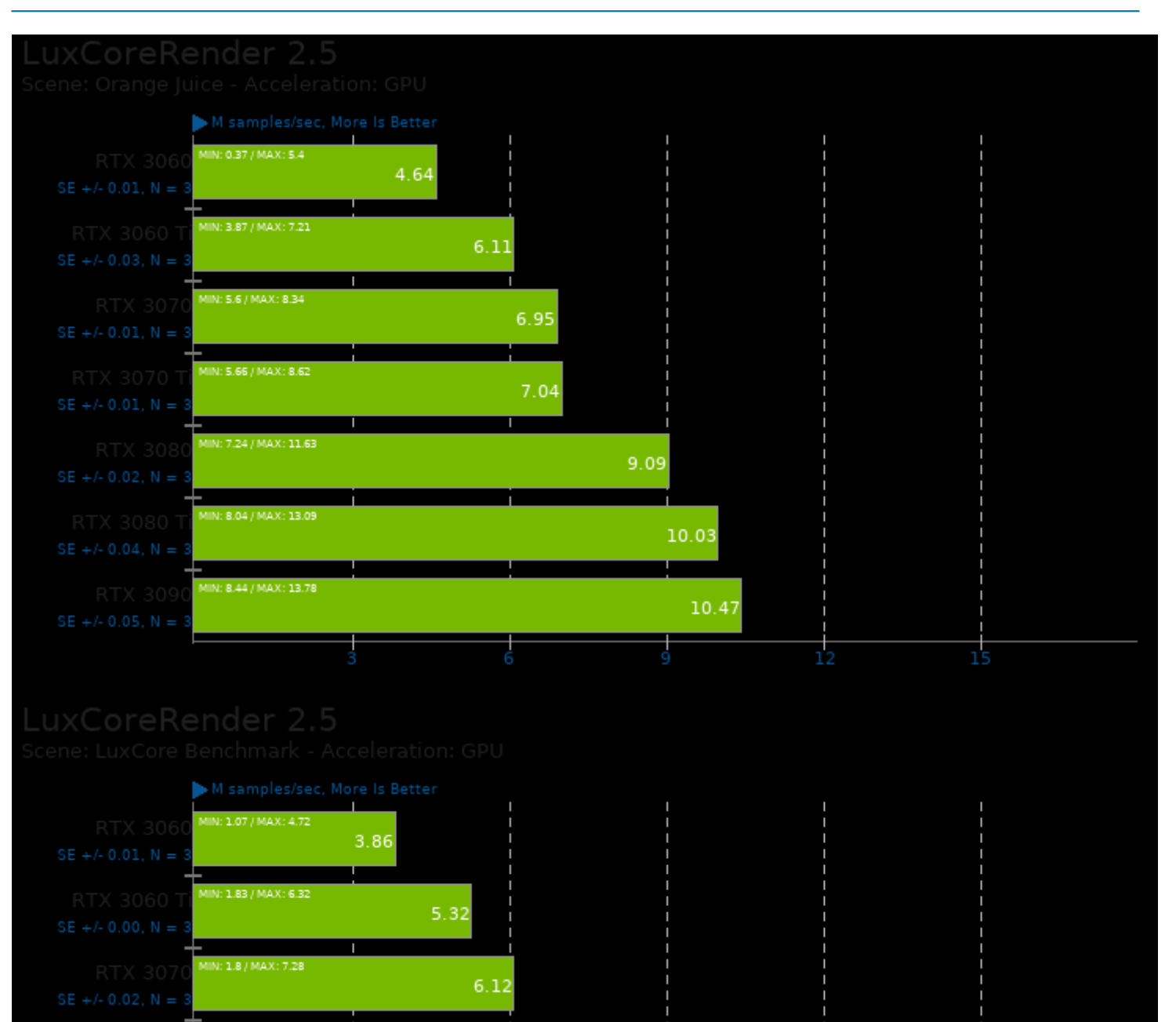

6.50

10.40

す

10.94

: 2.04 / MAX: 7.71

N: 2.62 / MAX: 10.88

IN: 2.94 / MAX: 12.37

(: 3.29 / MAX: 13

15

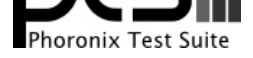

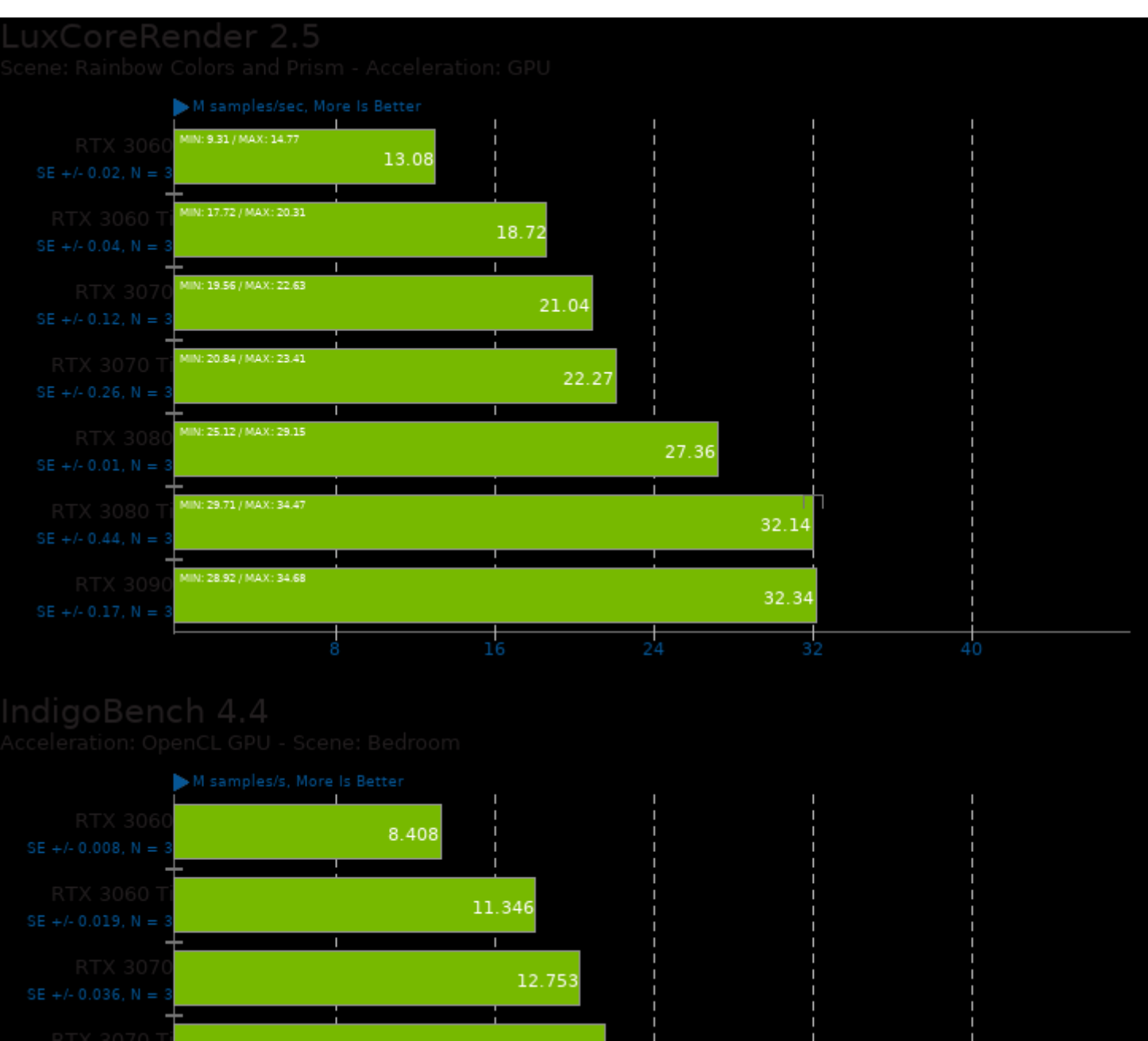

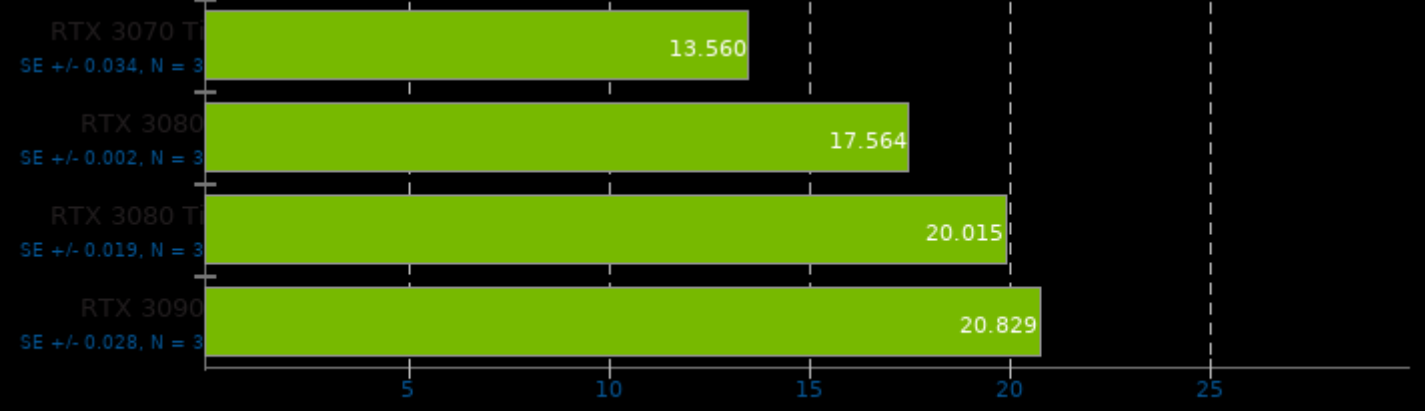

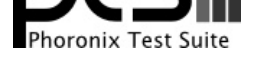

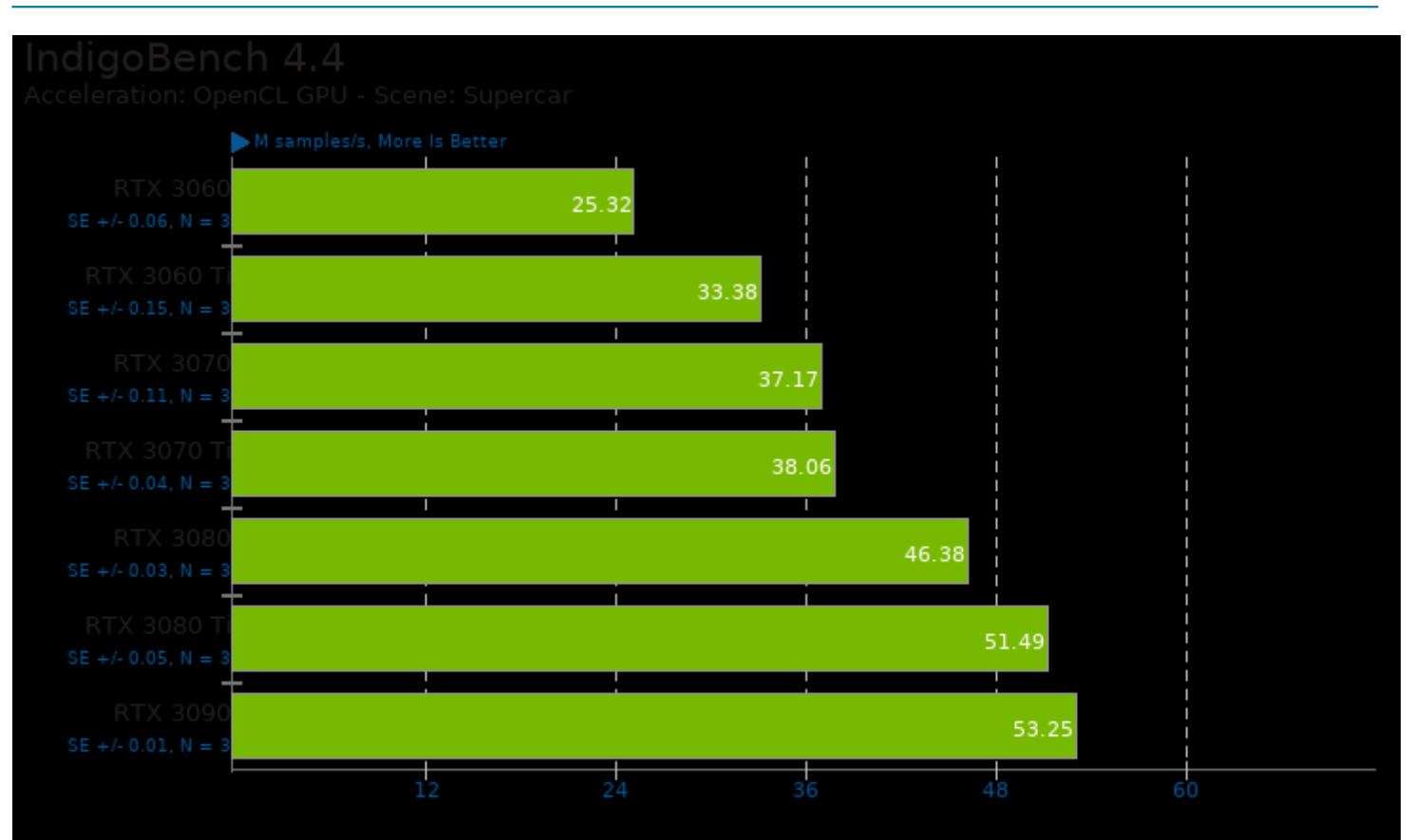

# Blender 2.92

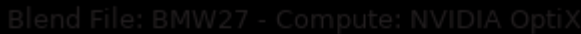

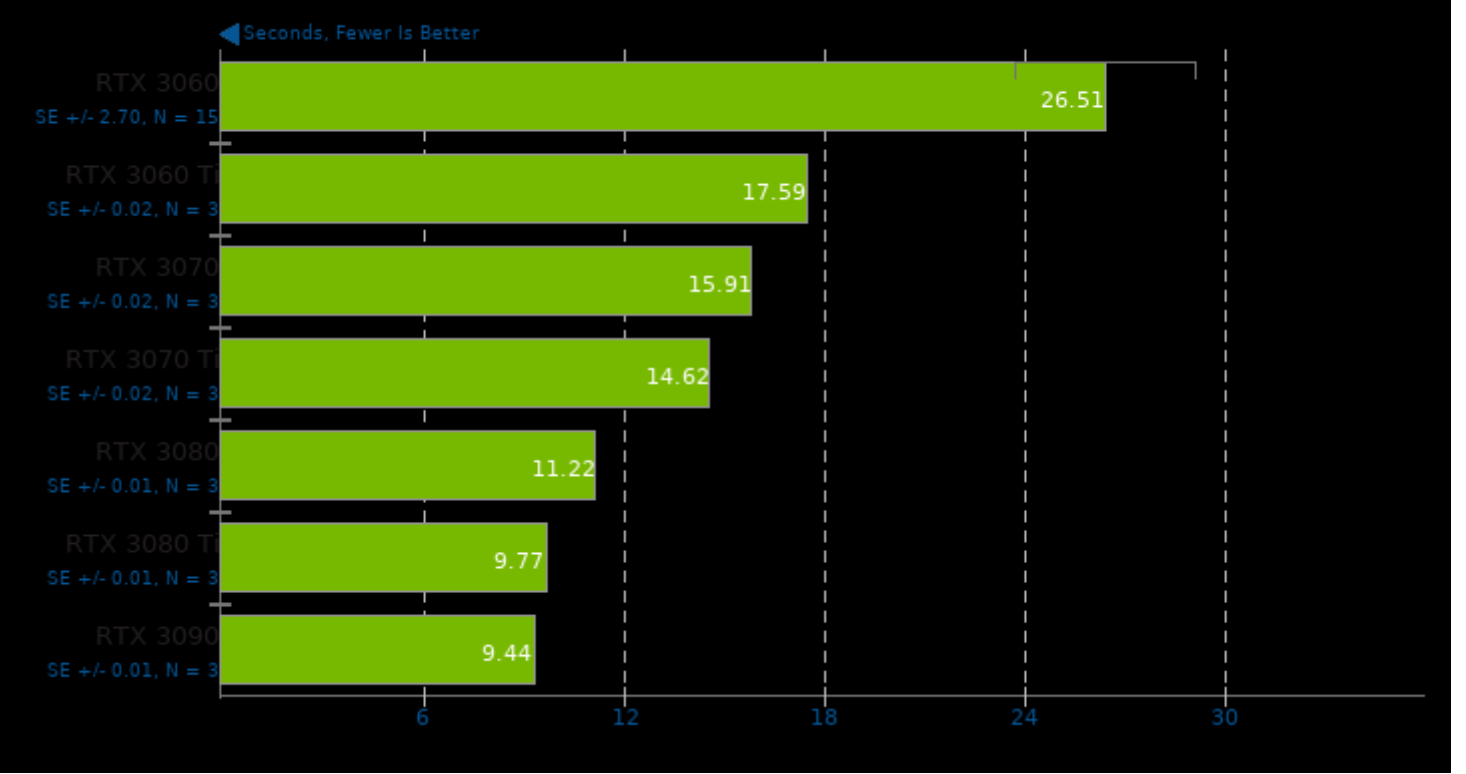

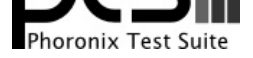

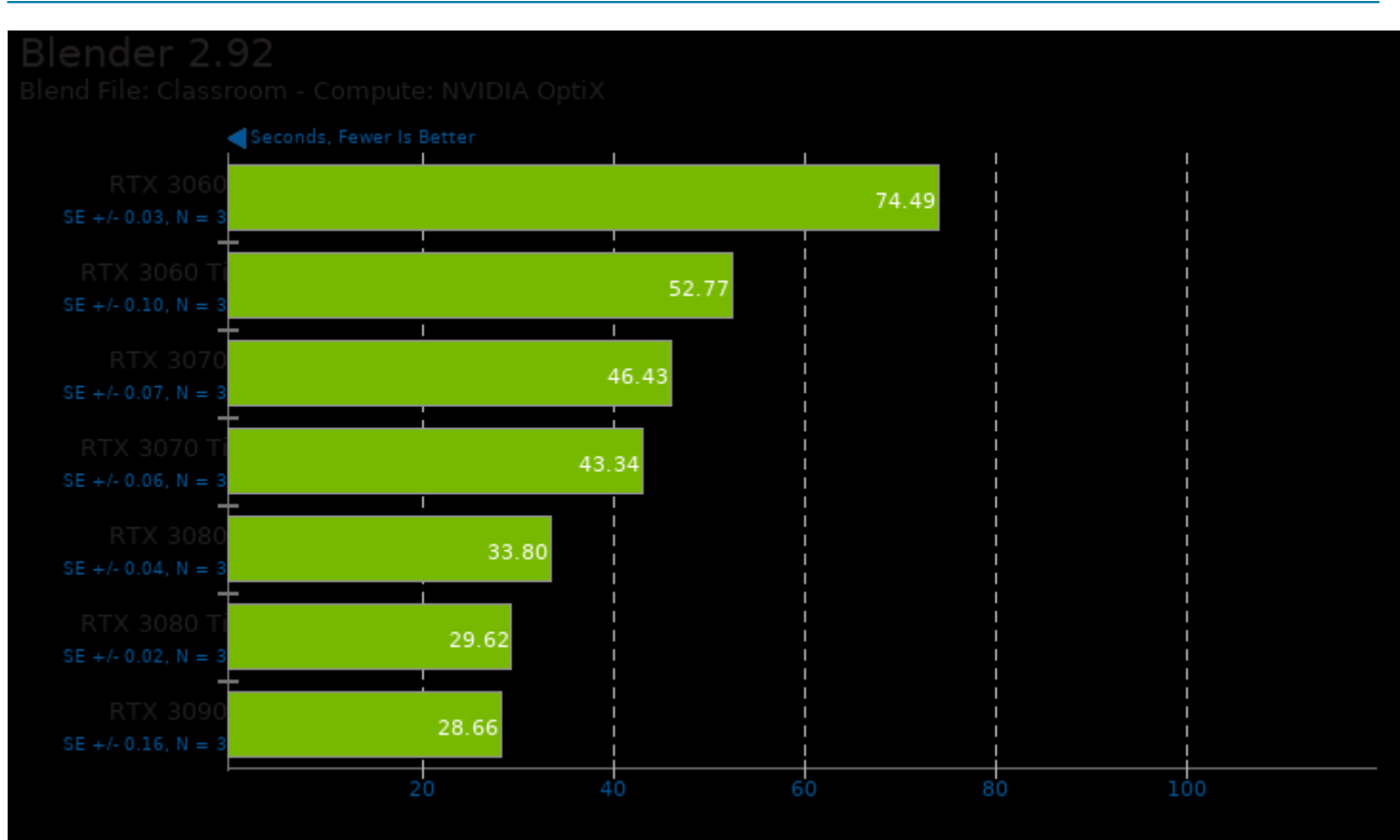

# Blender 2.92

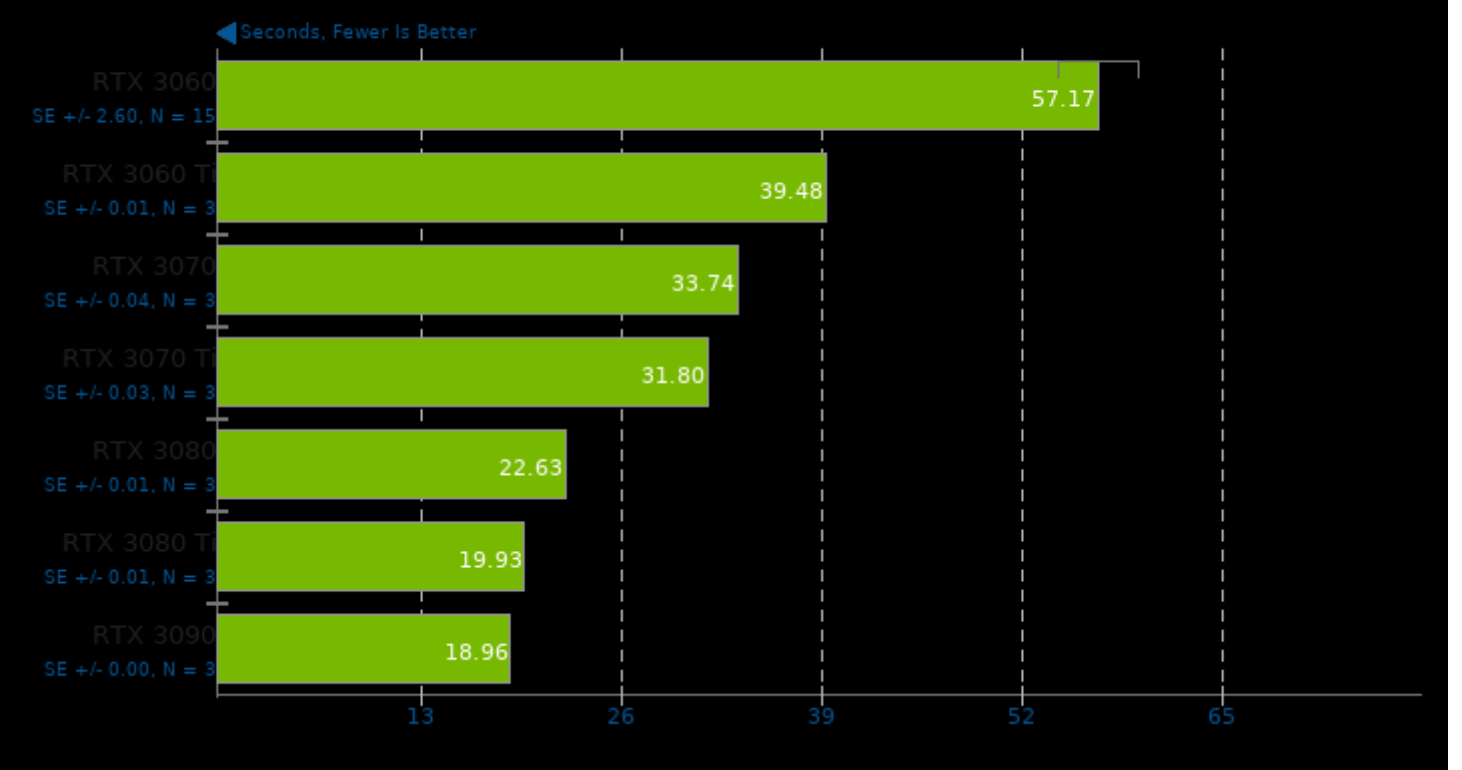

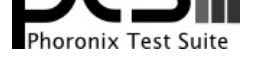

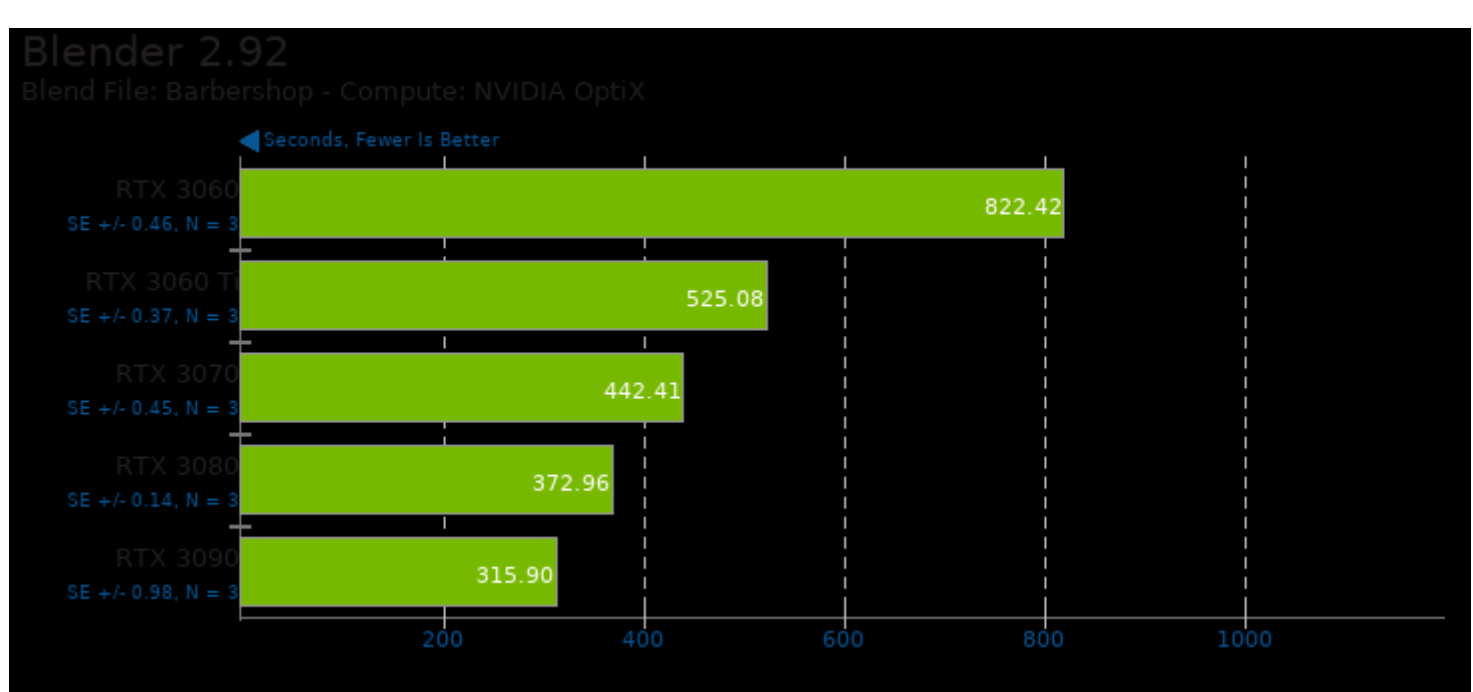

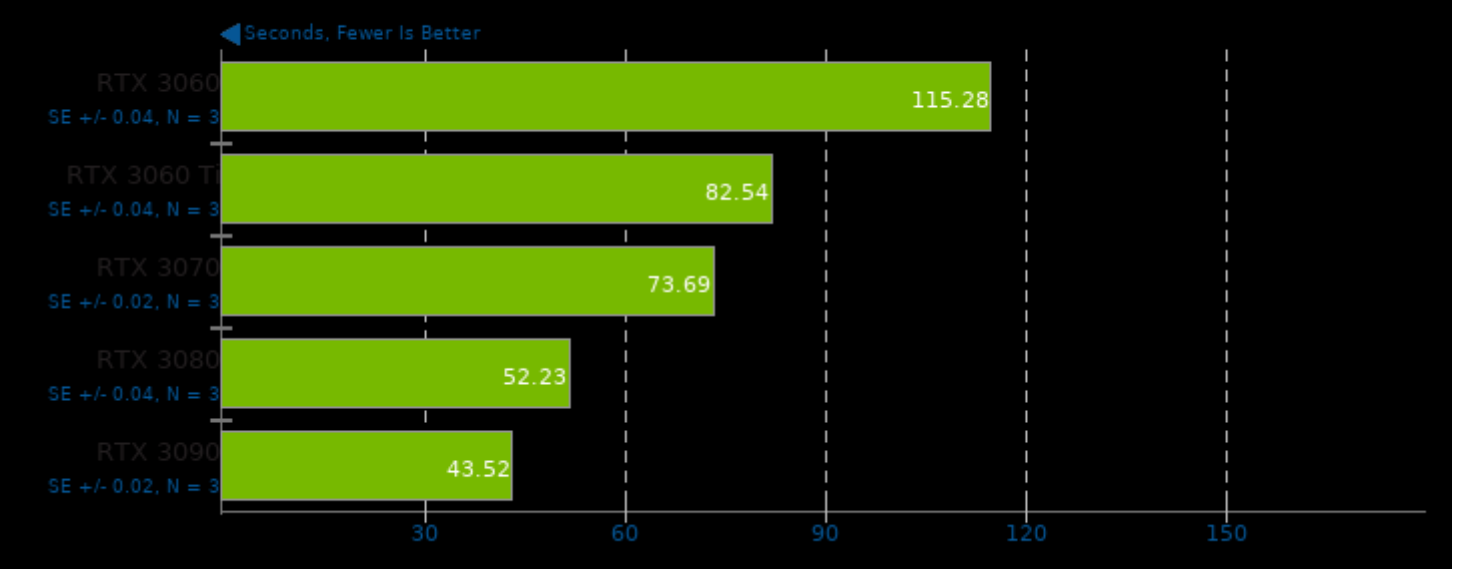

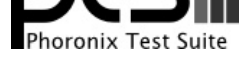

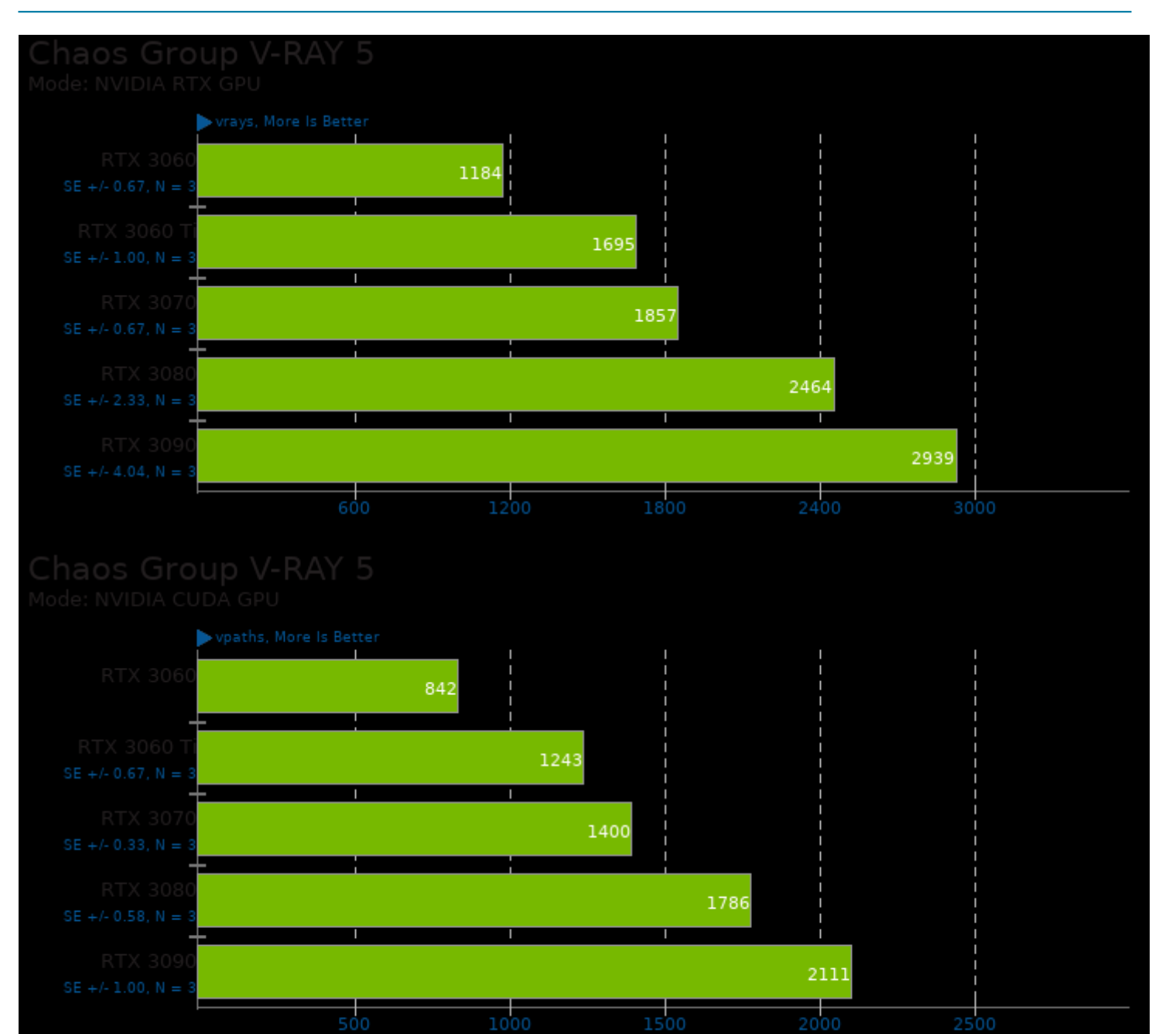

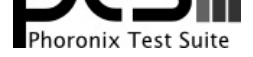

#### These geometric means are based upon test groupings / test suites for this result file.

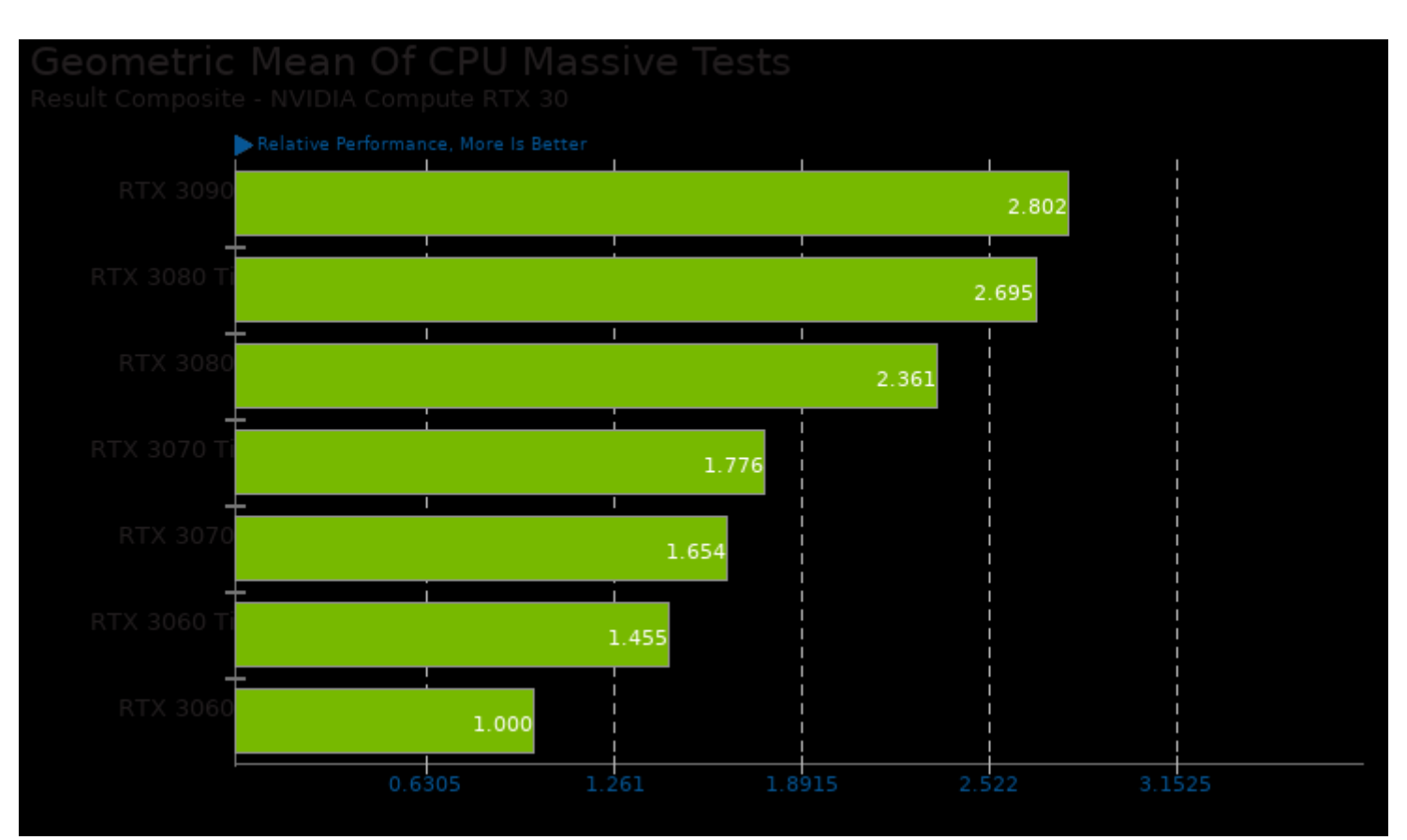

#### Geometric mean based upon tests: pts/v-ray and pts/blender

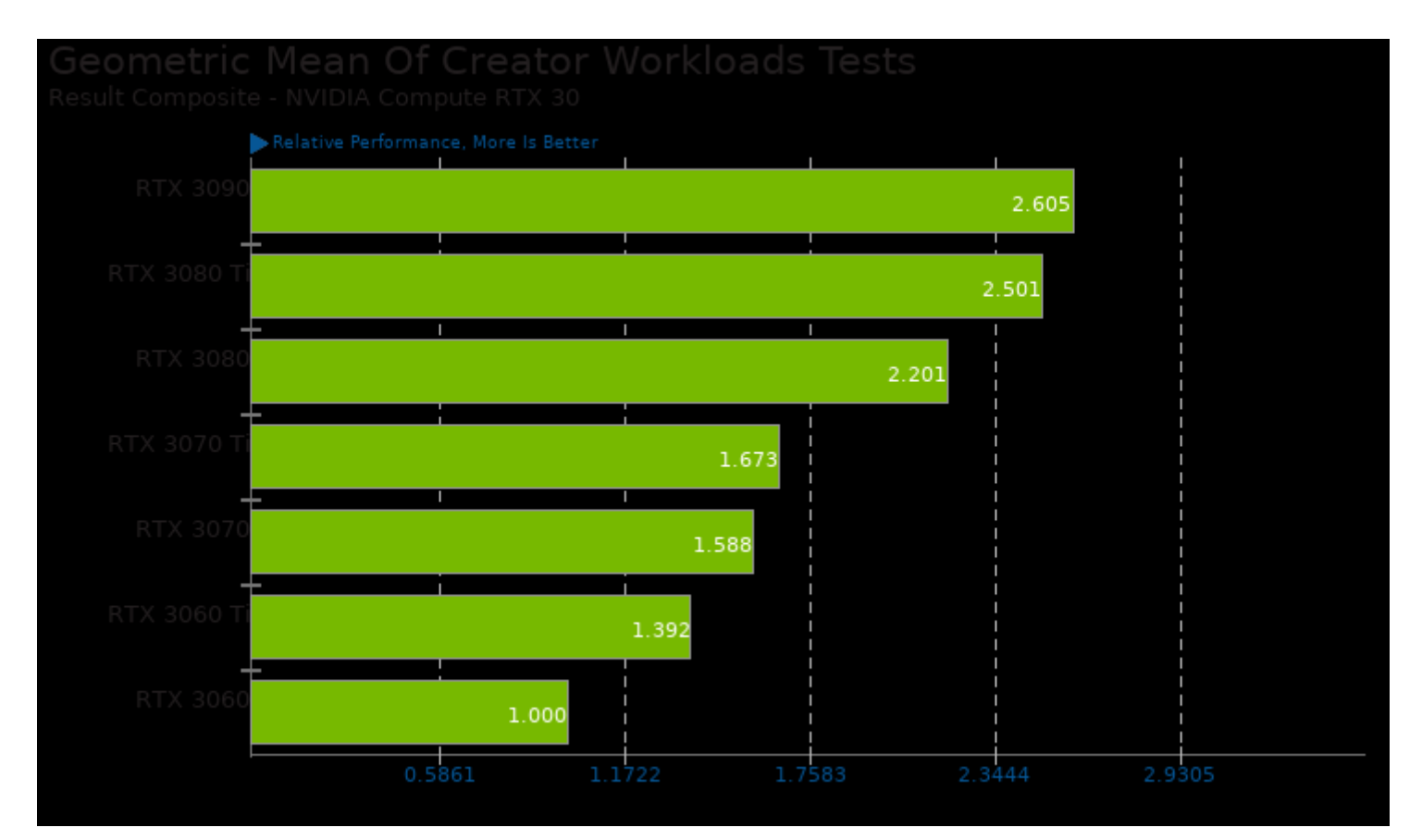

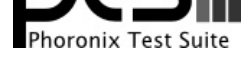

#### Geometric mean based upon tests: pts/blender, pts/luxcorerender, pts/v-ray and pts/indigobench

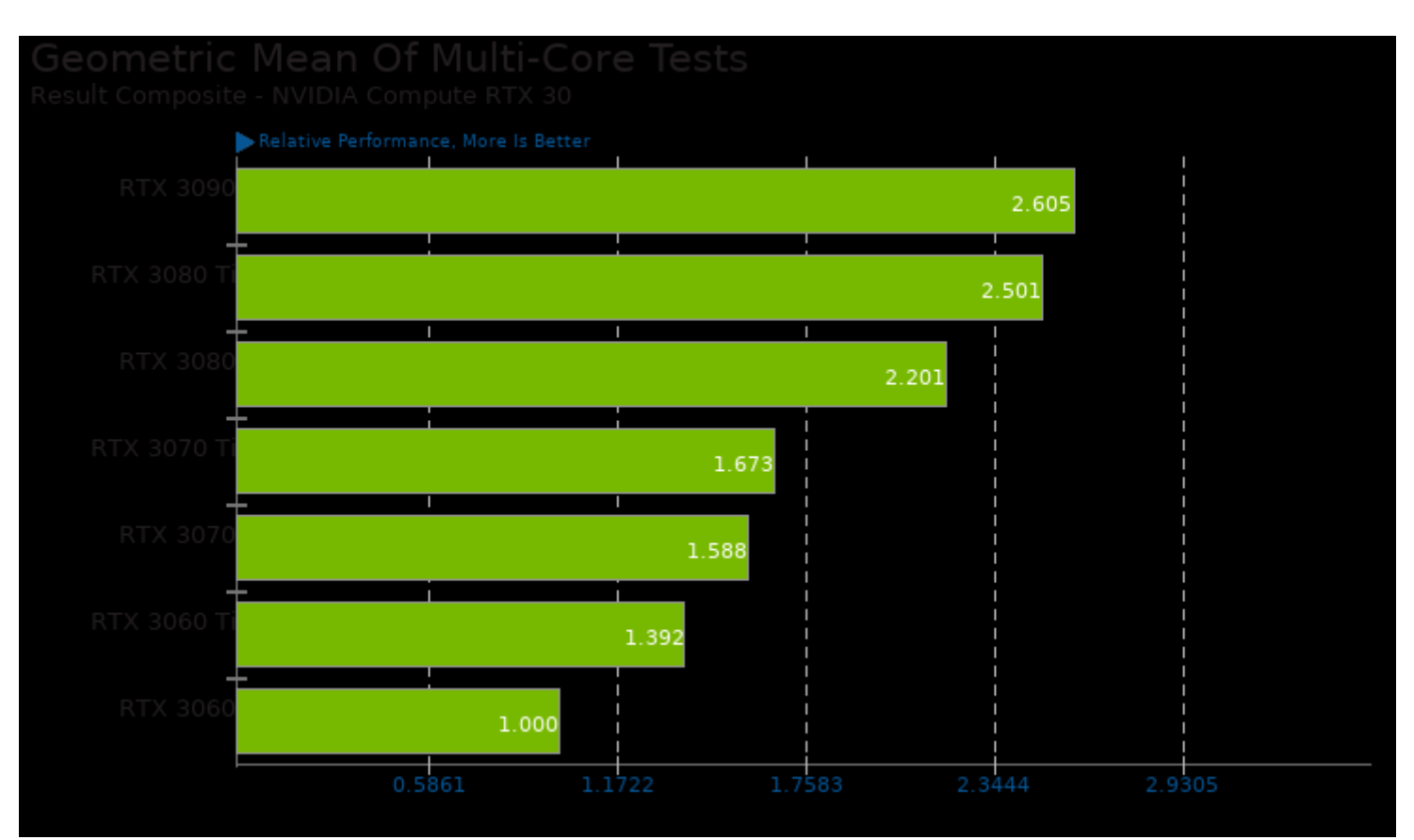

Geometric mean based upon tests: pts/blender, pts/luxcorerender, pts/v-ray and pts/indigobench

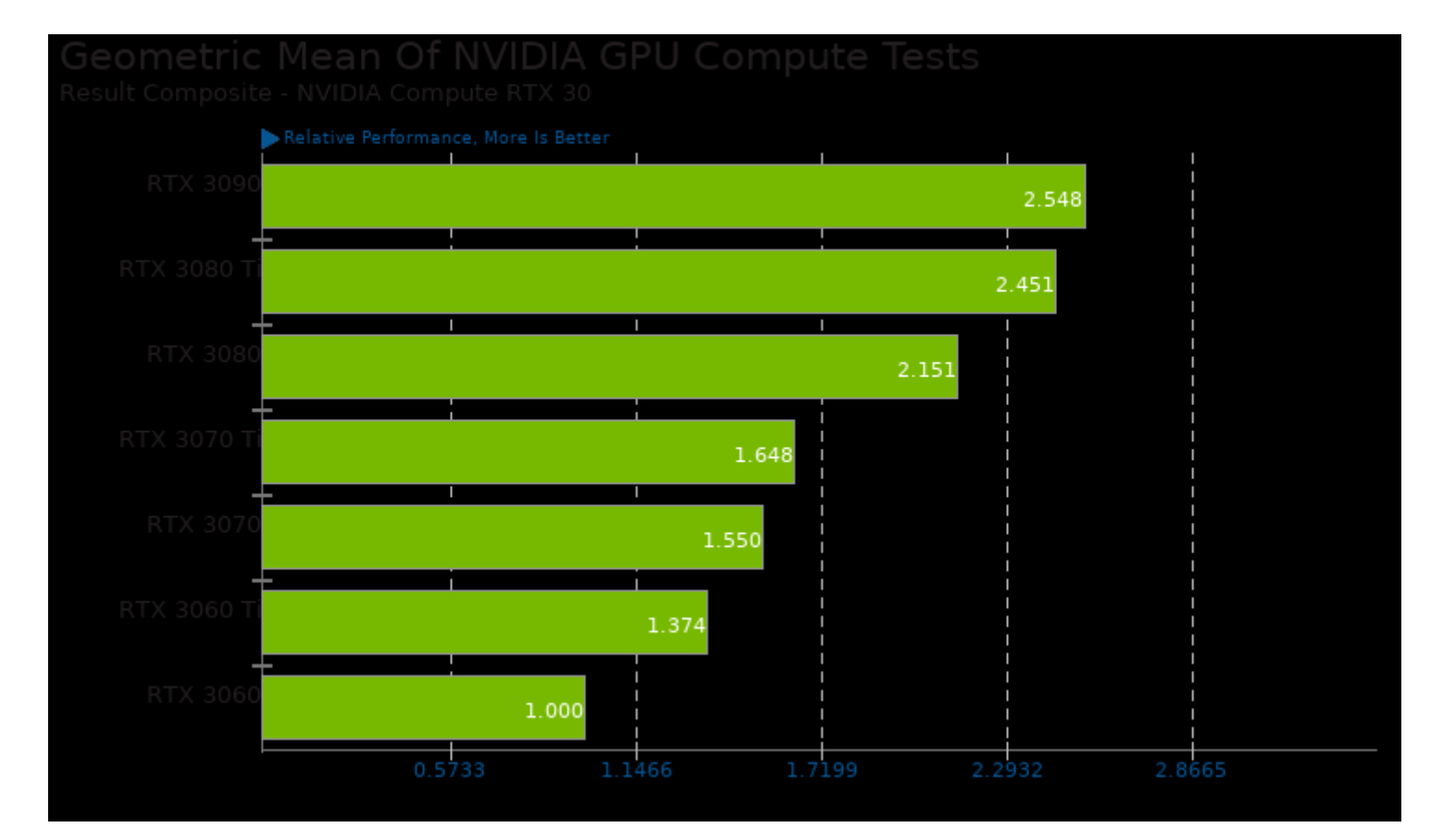

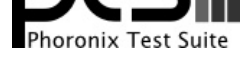

Geometric mean based upon tests: pts/octanebench, pts/luxcorerender, pts/redshift, pts/indigobench, pts/v-ray and pts/blender

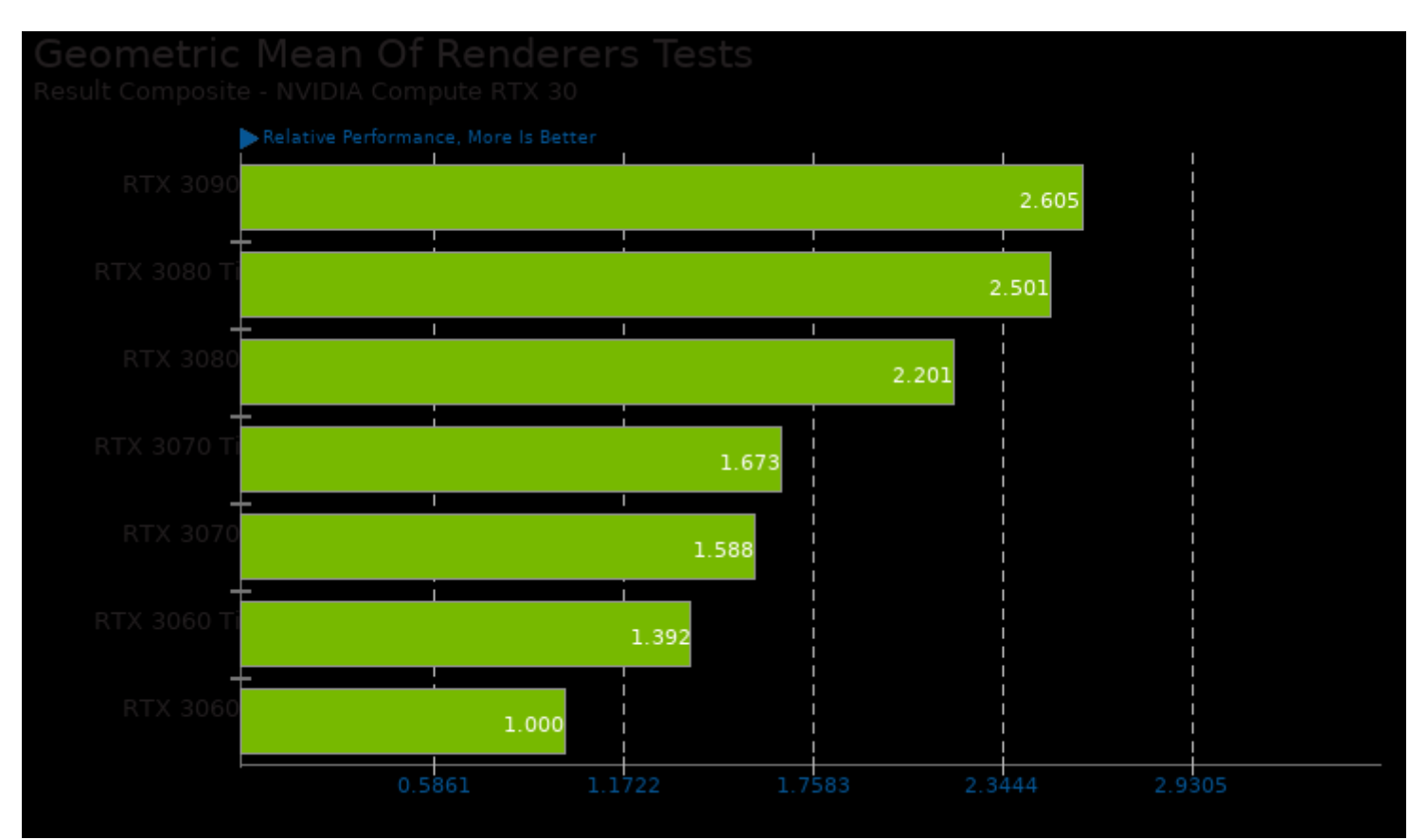

Geometric mean based upon tests: pts/blender, pts/luxcorerender, pts/v-ray and pts/indigobench

This file was automatically generated via the Phoronix Test Suite benchmarking software on Saturday, 28 December 2024 08:02.